Grazie per aver acquistato il nostro kit beacon QRSS. Il QRSS è un modo di trasmissione telegrafico a bassissima velocita' e a bassa potenza, in grado di propagarsi a livello mondiale usando una potenza RF pari a frazioni di Watt.

Il trasmettitore è stato progettato per essere alimentato con 5-6V cc, che potrebbe provenire da un caricatore del cellulare, un adattatore da muro, o anche da quattro batterie da 1,5 V collegate in serie. Non utilizzare mai più di 6V: si distruggerebbe il microcontrollore IC1.

Lo schema elettrico è riportato a pagina 2. Si tratta di un semplice oscillatore Colpitts (Q1), uno stadio buffer (Q2), e un amplificatore di potenza (Q3) seguito da un filtro passa basso a 7 elementi. Il modulatore sposta la frequenza dell'oscillatore pochi Hz tramite il LED rosso, utilizzato qui come un diodo varicap.

Il kit è disponibile in tre versioni (80/40/30m), segui le istruzioni per la versione scelta. Il posizionamento dei componenti è impressa sullo stampato, osservala attentamente, prestando particolare attenzione al corretto orientamento dei semiconduttori. Nota che i valori dei componenti scritti sullo stampato sono della versione per i 30m. Consulta l'elenco dei componenti per i corretti valori di capacita' e induttanza per le versioni degli 80m e dei 40m.

## **1. Montare il modulatore**

Il microcontrollore Atmel incluso nel kit è pre-programmato con il tuo nominativo e il kit produce 100-150mW continui modulati in FSK CW (a "tasto giu'" la frequenza e' superiore di 5Hz che a "tasto su"). Saldare lo zoccolo a 8 pin e inserire IC1, avendo cura di far coincidere la tacca impressa sullo stampato con il lato del chip contenente una pallino (vicino al pin 1). Saldare poi C12. A questo punto alimentando il circuito e collegando una cuffia tra l'uscita "TONE" e massa, dovresti sentire il tuo nominativo in CW alla velocita' di 12wpm. Fai attenzione, in alcune cuffie particolarmente sensibili il suono può essere molto forte!

## **2. Avvolgere le induttanze**

Ricordati che ogni volta che il filo passa attraverso il foro del toroide vale come una spira. 35 centimetri di filo dovrebbero essere sufficienti per 25 spire. Etichetta i toroidi affinche' possano essere indentificati piu' tardi!

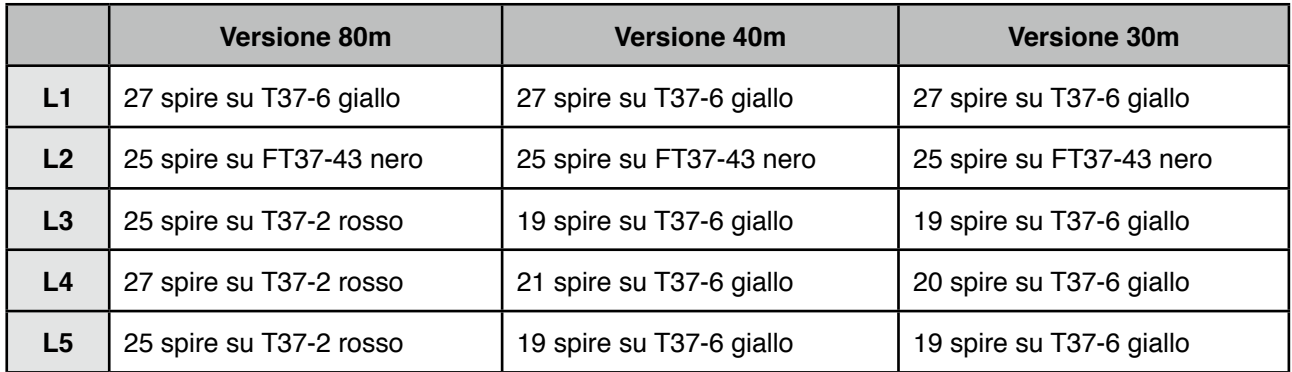

Taglia le estremità del filo e raschia via lo smalto aiutandoti con lo stagno e il saldatore.

## **3. Il condensatore a treccia**

C3 è un condensatore da 1pF. Per farlo, prendi circa 5 cm di filo, piegalo a meta'e salda le due estremita' allo stampato, dove è segnato C3. Torcere il filo creando una sorta di spirale, tagliare l'asola in modo da finire con due fili di circa 15mm avvolti tra di loro ma isolati.

## **QRP Labs Kit Beacon QRSS**

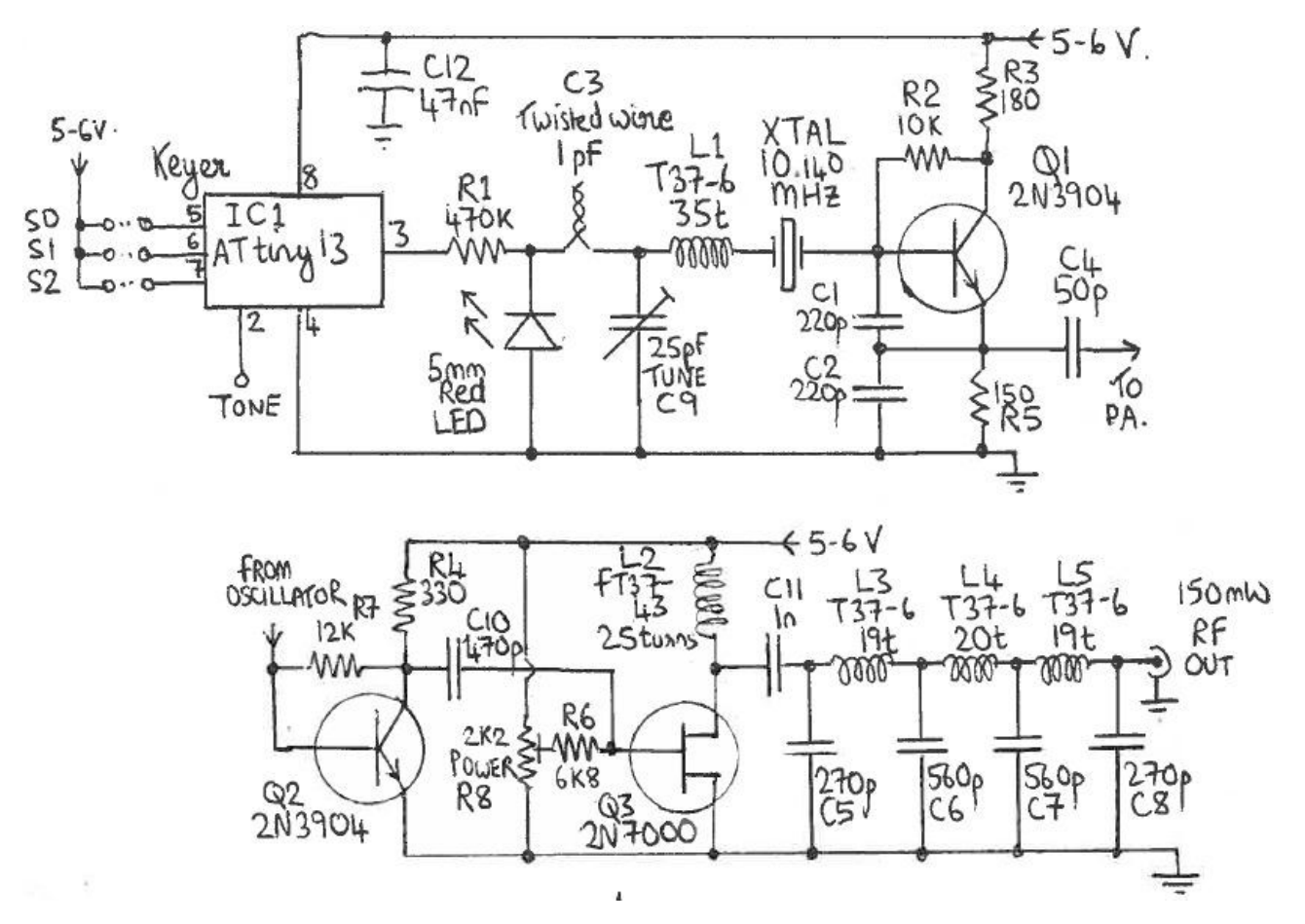

# **Lista Componenti**

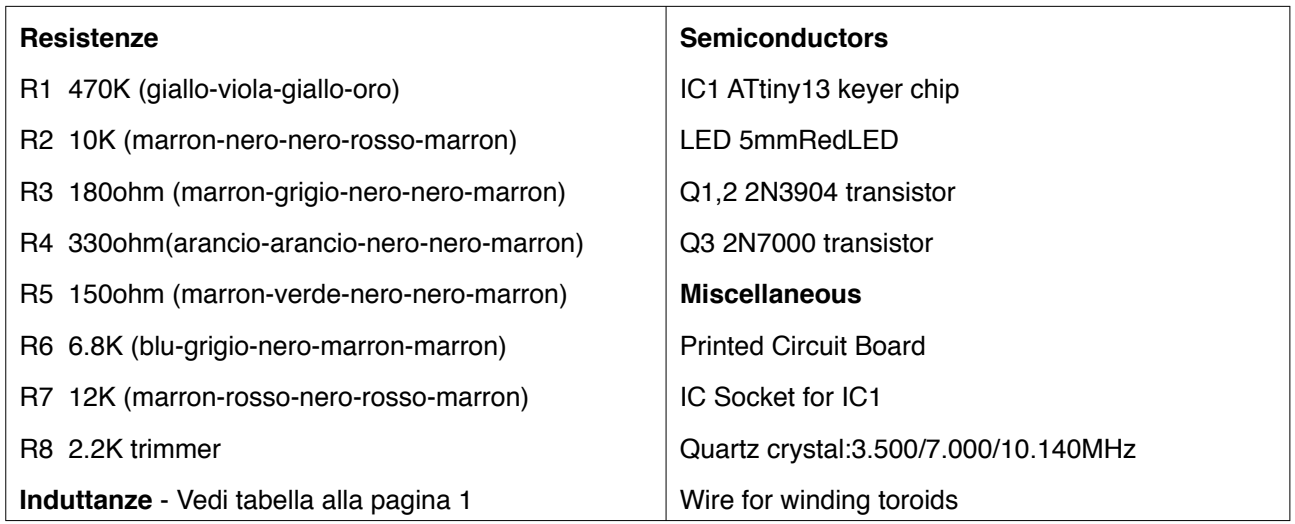

#### **Condensatori** (fare attenzione alla banda scelta)

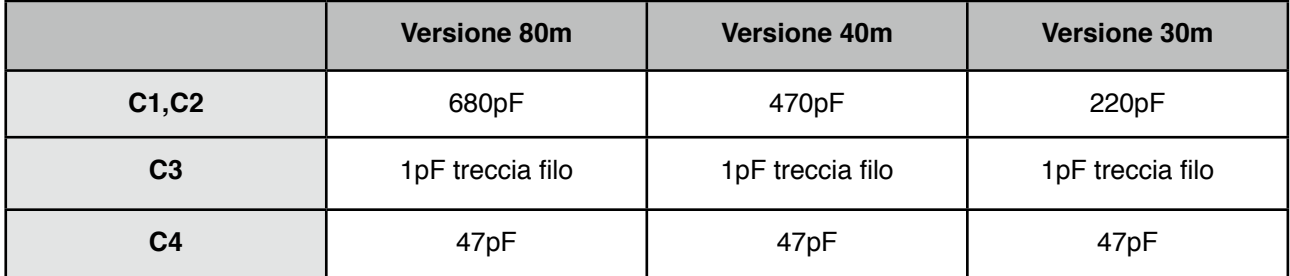

## **QRP Labs Kit Beacon QRSS**

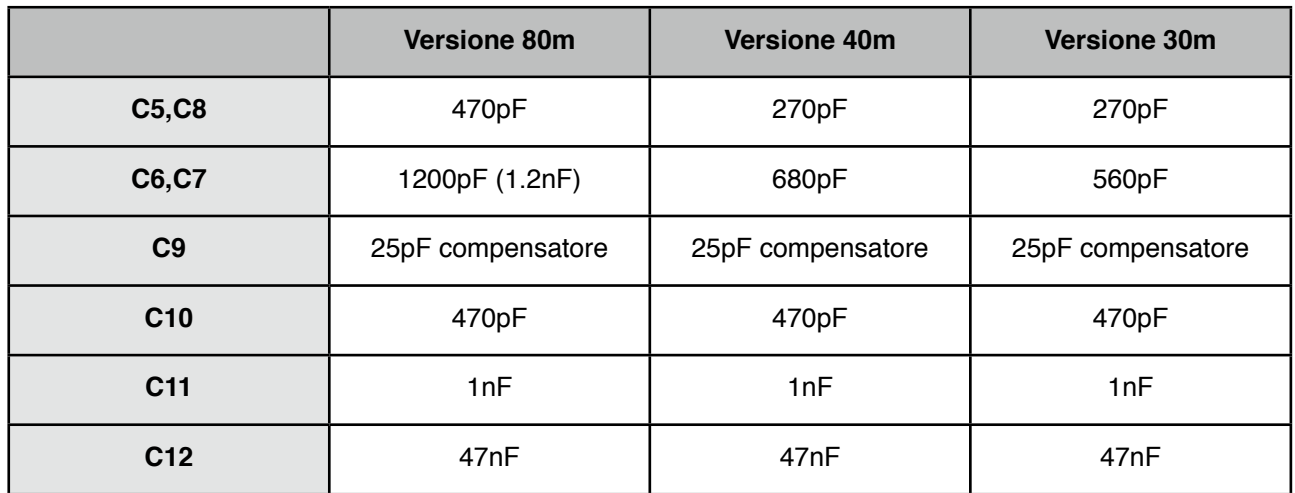

## **4. Oscillatore a quarzo e buffer**

Saldare i componenti sul lato superiore dello stampato: R1, D1, C1, C2, L1, il quarzo da 10,140 MHz (o altro dipende dalla banda scelta), R2, C3, C4, Q1, Q2, R3, R4, R5, R6, C9 e C10. Alimentando il circuito, si dovrebbe essere in grado di verificare che l'oscillatore funzioni ascoltando con un ricevitore sintonizzato a 10,140 MHz o alla frequenza della banda scelta, utilizzando un frequenzimetro o verificando la forma d'onda con un oscilloscopio collegato a C10.

## **5. Stadio finale e il filtro passa-basso**

Salda il resto dei componenti sullo stampato. Nota: I due fori sullo stampato per R8 più vicini al bordo sinistro della scheda potrebbero essere un po' troppo piccoli. Il modo migliore per risolvere questo problema e' di piegare i 2 pin di R8, in modo che quando centrale viene inserito nel suo foro, i due piedini a sinistra si appoggino allo stampato. Quindi, utilizzando 2 dei reofori recuperati dalle resistenze montate in precedenza, saldarli ai pin piegati e farli girare sul bordo dello stampato collegandoli alle 2 piazzole sottostanti. Questa operazione e' necessaria solo se il trimmer ha i reofori troppo grossi per i fori.

A questo punto prima di alimentare il circuito **GIRA R8 TUTTO IN SENSO ORARIO**. Collega l'uscita del filtro passa basso ad un carico fittizio da 50-ohm (due resistenze da 100 ohm 1/4-Watt in parallelo). Collega qualche strumento per misurare la potenza, come un wattmetro QRP o un oscilloscopio. Applica l'alimentazione al circuito. Ruota lentamente R8 in senso antiorario e controlla la potenza di uscita. Dovresti essere in grado di raggiungere più di 100 mW prima che la potenza inizi a scendere, a quel punto riporta R8 al valore necessario per avere il picco di potenza. Su un carico fittizio da 50-ohm, 100mW equivalgono a 6.3V picco-picco (Watt = V picco-picco al quadrato, diviso per 400) su un oscilloscopio . Se esageri con la polarizzazione tramite R8 rischi di danneggiare Q3. Q3 non dovrebbe scaldare molto. Se così non fosse, allora R8 è stata girata troppo in senso antiorario.

## **6. Impostazione della velocità keyer**

Lo stampato ha i collegamenti ai pin 5, 6 e 7 di IC1 che permettono di impostare la velocità di manipolazione. Per impostazione predefinita (nessun pin collegato), la velocità CW è di 12wpm , che è utile per i test, ma non va bene per il QRSS. Una buona velocità consigliata per il QRSS è di 6 secondi per 1 punto CW. Per selezionare questa velocità, basta collegare un filo tra la coppia superiore di fori, che sono collegati al pin 7 di IC1. Questi fori sono etichettati 2 e 5 e sono proprio sotto l'etichetta "Labs QRP". L'elenco completo delle impostazioni di velocità è riportata nella tabella che segue ("X" si intende collegare i pin rispettivi):

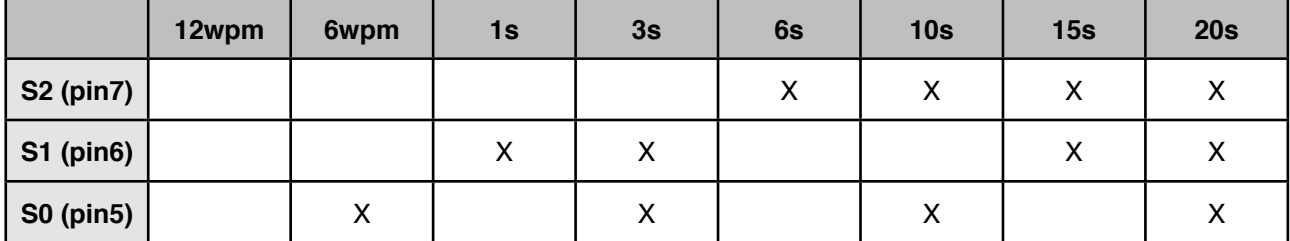

## **7. Sintonia**

E 'molto importante rendersi conto che di gran lunga la parte più difficile di qualsiasi operazione di successo con il beacon QRSS, sta nel mettere a punto l'oscillatore alla frequenza corretta. La maggior parte stazioni QRSS sui 30m ricevono una banda di 100Hz di larghezza da 10.140.000 a 10.140.100. Se sei molto al di fuori di della banda, ci saranno molte probabilità che nessuno veda il tuo segnale. È pertanto essenziale calibrare la frequenza usando un frequenzimetro molto preciso o un ricevitore calibrato accuratamente in precedenza.

Regola la frequenza girando il compensatore C9 a 10,140.050. Se non e' possibile raggiungere questa frequenza prova a diminuire o aumentare le spire di L1.

La maniera piu' semplice per regolare la frequenza e la manipolazione e' quella di installare nel PC il software gratuito ARGO di IW2 (scaricabile da:<http://www.sdrham.com/argo/index.html> ) e verificare la frequenza dei 30m. Potrebbe essere necessario connettere un corto spezzone di filo per essere sicuri che il segnale sia ricevuto sufficientemente bene dal ricevitore. Imposta ARGO in modo orizzontale e 3 secondi per punto Slow mode. L'immagine dovrebbe essere simile alla seguente.

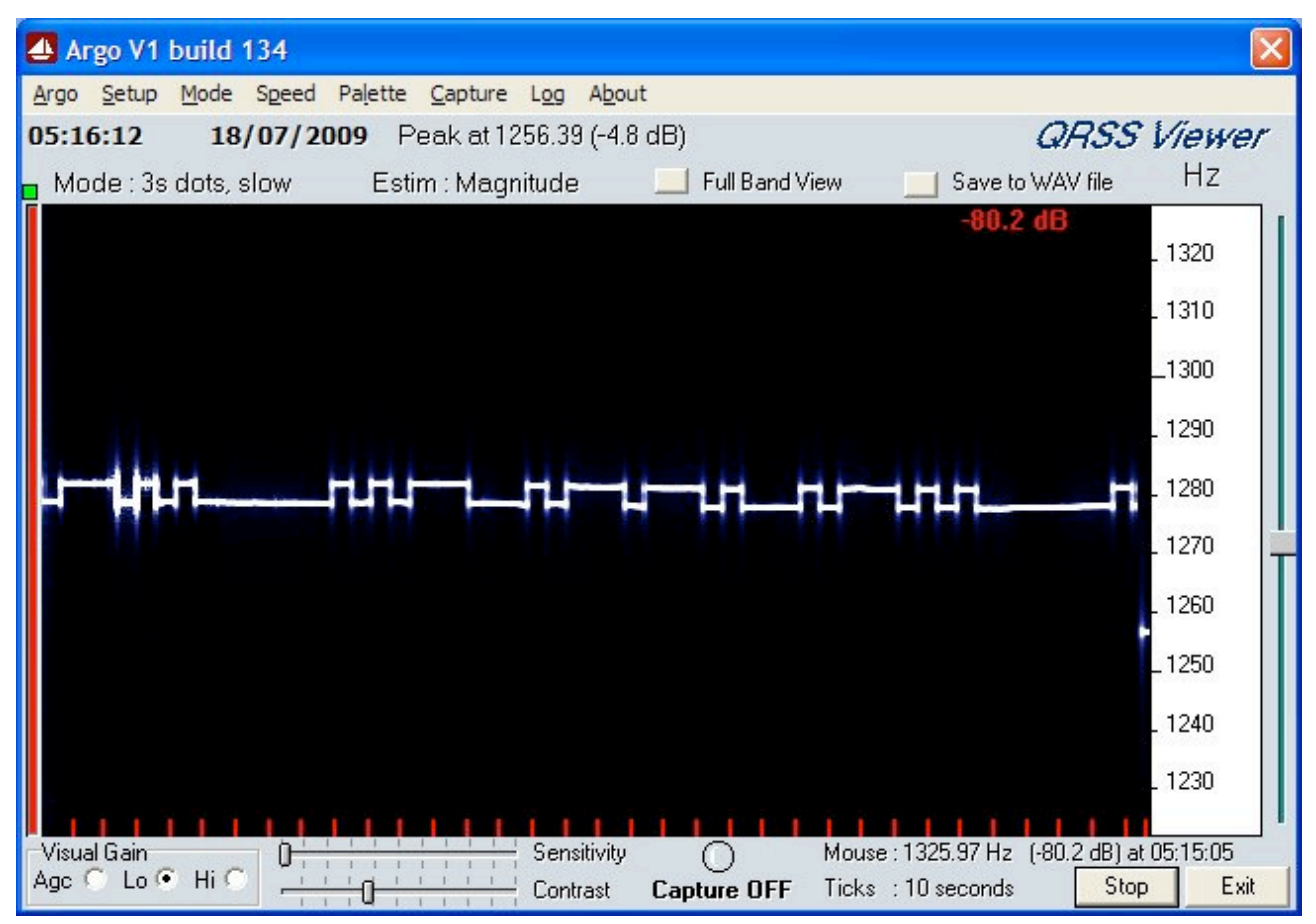

Il condensatore a treccia C3 deve essere regolato per avere una variazione di frequenza di circa 4-5 Hz. Non sprecare spettro utilizzando uno shift maggiore. 4-5 Hz e' sufficiente e preferibile. Stringi di piu' C3 per avere un aumento dello shift o svolgilo per avere una diminuzione dello shift.

## **Operazioni**

Connetti l'antenna e ricordati che in QRSS la pazienza e' tutto!. Dovresti entrare a far parte del gruppo di discussione del QRSS all'indirizzo [http://cnts.be/mailman/listinfo/knightsqrss\\_cnts.be](http://cnts.be/mailman/listinfo/knightsqrss_cnts.be) e annunciare che il tuo beacon e' in aria. Dovresti ricevere rapporti di ricezione tramite e-mail e vedere il tuo segnale sui vari "grabbers' presenti online (vedi:<http://digilander.libero.it/i2ndt/grabber/grabber-compendium.htm> per una raccolta di "grabbers" nel mondo). Con un'antenna dipolo dovresti riuscire a farti ricevere in tutto il mondo in 30m con questo kit (e magari anche in 40 e 80 metri!), quando la propagazione e' buona.

## **Risorse**

Per favore unisciti al gruppo Yahoo!<http://groups.yahoo.com/group/qrplabs/> per ricevere gli annunci di nuovi kit, per discutere di qualsiasi problema con il kit, dei miglioramenti che hai fatto, o anche solo per dire a tutti quanto ti stai divertendo. Per informazioni generali e altri progetti QRSS, collegamenti ad atre risorse QRSS etc. vedi <http://www.hanssummers.com>